## **Acknowledge Participation in Solicitation**

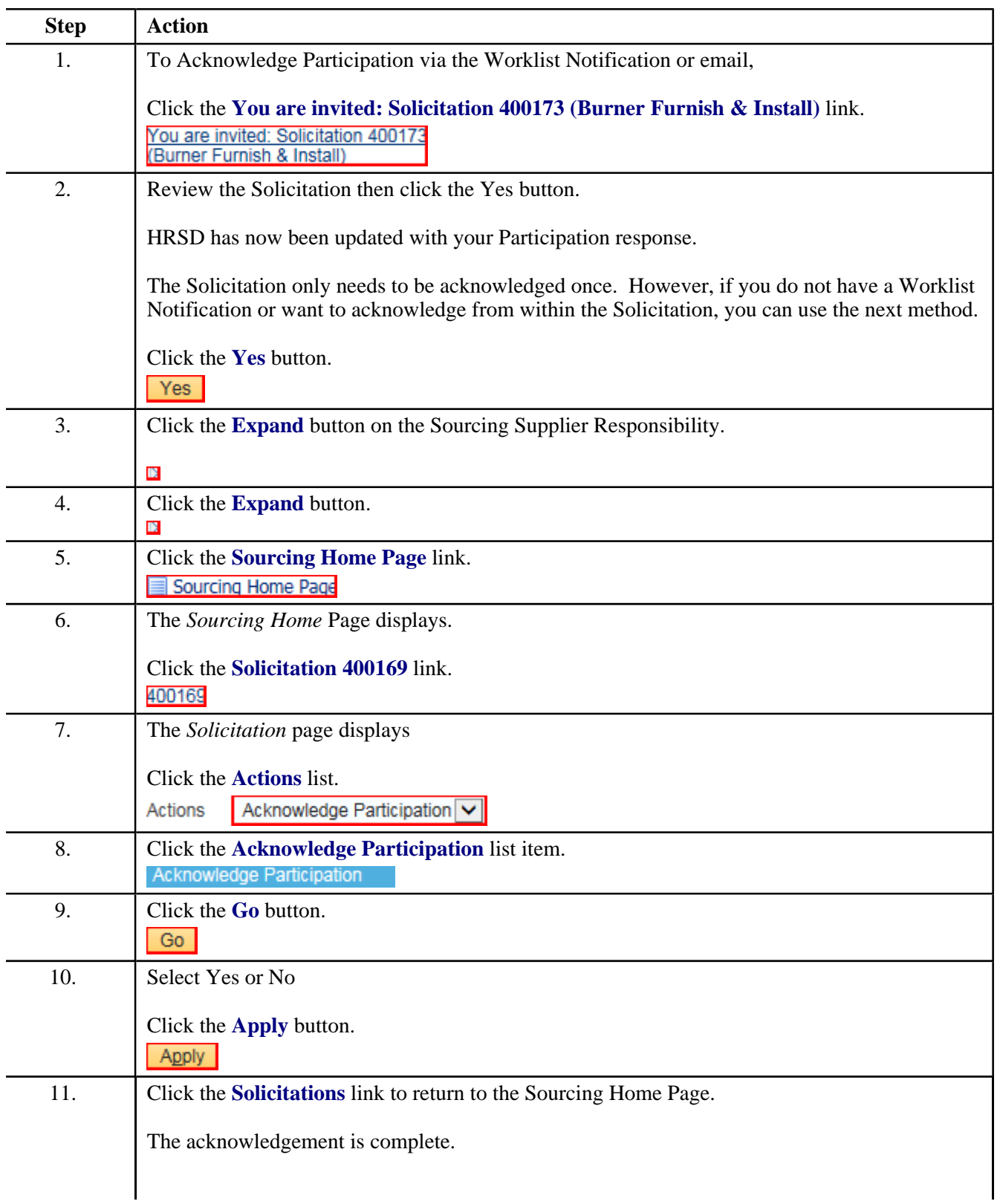

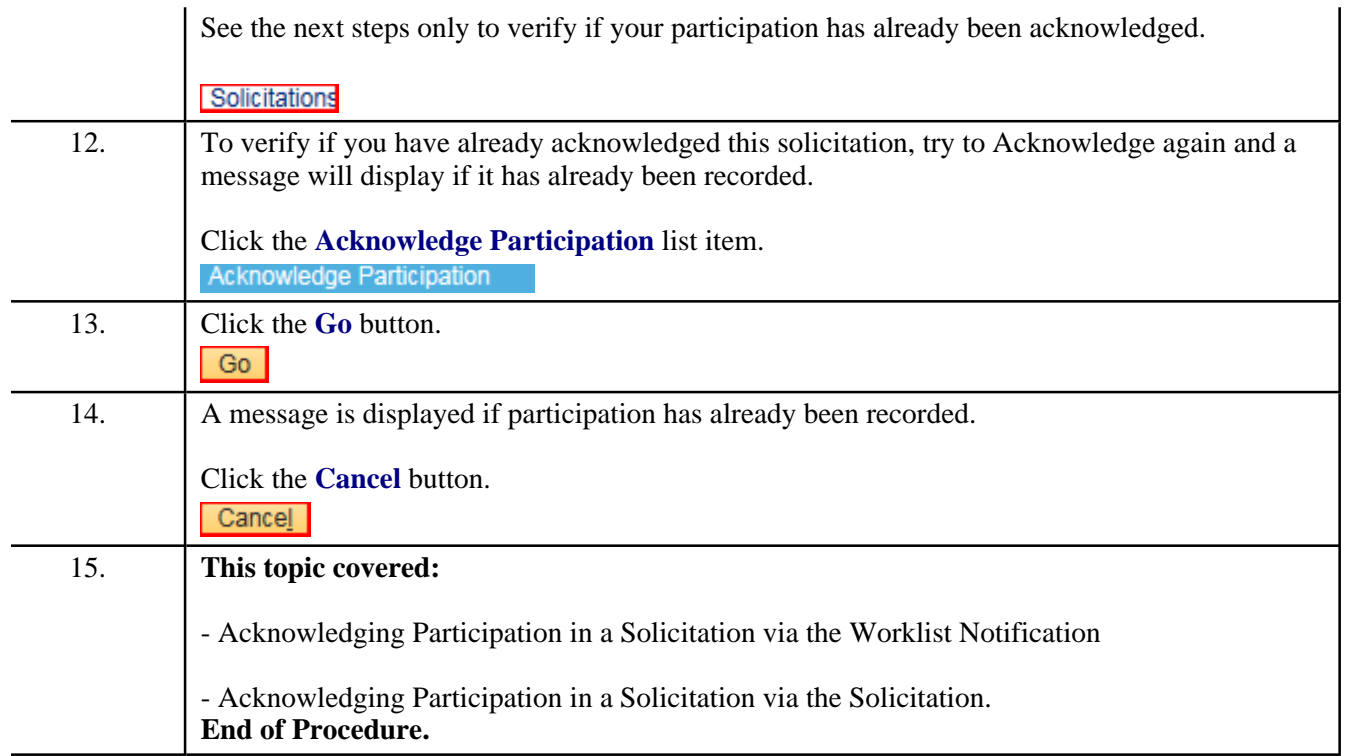